### РАБОТА 1.01

# ВЫНУЖДЕННЫЕ ПОПЕРЕЧНЫЕ КОЛЕБАНИЯ МЕТАЛЛИЧЕСКОГО СТЕРЖНЯ

#### Залача

1. Снять резонансную кривую металлического стержня.

2. Измерить его первую собственную частоту.

3. Вычислить модуль Юнга материала стержня.

#### Введение

При действии гармонически зависящих от времени сил в конструкциях устанавливаются колебания с частотой, равной частоте изменения силы. Амплитуда этих колебаний зависит от частоты сложным образом. На рис. 1 показан типичный вид такой зависимости. Видны характерные резкие максимумы амплитуды. Они наблюдаются тогда, когда частота вынуждающей силы практически совпадает с одной из так называемых собственных частот.

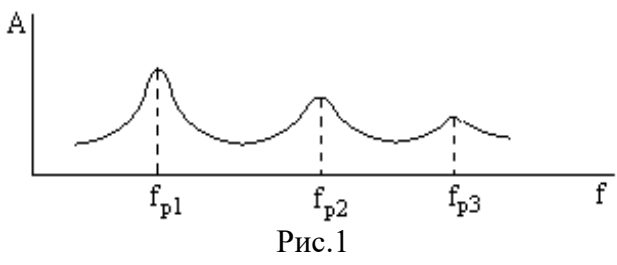

Значения собственных частот конструкции зависят от ее формы, геометрических размеров, свойств материалов и многих других факторов.

Явление резкого возрастания амплитуды колебаний при совпадении частоты внешней силы с собственной частотой конструкции называют резонансом, участок кривой зависимости амплитуды от частоты вблизи резонанса - резонансной кривой, а частоту, соответствующую максимуму амплитуды - резонансной частотой. Уже было сказано, что резонансная частота очень близка к собственной.

В этой работе изучают колебания простейшей конструкции - стержня, концы которого жестко закреплены в опорах. В данном случае мы наблюдаем интерференцию двух поперечных бегущих волн, в результате которой получается стоячая волна, причем между точками закрепления стержня укладывается целое число полуволн. Значения собственных частот такого стержня равны:

$$
f_n = \frac{\pi D n^2}{8L^2} \sqrt{\frac{E}{\rho}}
$$
 (1)

где D - диаметр стержня, L - его длина, p - плотность, E - модуль Юнга материала стержня, n = 1,2,3,... - номер собственной частоты (номер резонанса).

Значения собственных частот стержня можно найти экспериментально. Для этого надо снять зависимость амплитуды поперечных колебаний под действием гармонически меняющейся силы, действующей на стержень, от частоты силы и определить по графику значения частот, соответствующих максимумам амплитуды. В этой работе формула (1) используется для косвенного измерения модуля Юнга. Поэтому удобно выразить его явно:

$$
E = \frac{64 L^4 \rho f_n^2}{\pi^2 D^2 n^4}
$$
 (2)

Диаметр стержня D и его погрешность заданы,  $f_n$  измеряют прямо с помощью приборов, а значение плотности материала стержня берут из справочных таблиц. Наиболее четко резонанс проявляется при первой собственной частоте. Это связано с тем, что катушка возбуждения жестко закреплена вблизи центра стержня и эффективно возбуждаются только те колебания, для которых прогиб середины стержня максимален. Поэтому рекомендуется исследовать первый резонанс. Форма колебаний стержня при первой резонансной частоте показана на рис. 2.

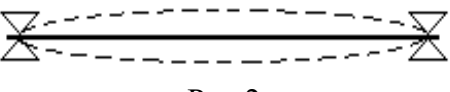

# **Установка**

Установка с виртуальными приборами показана на рис.3. Объектом исследования является стальной стержень, жестко закрепленный в опорах. Примерно против середины стержня расположены электромагнит и измерительная катушка.

## Вынужденные поперечные колебания металлического стержня

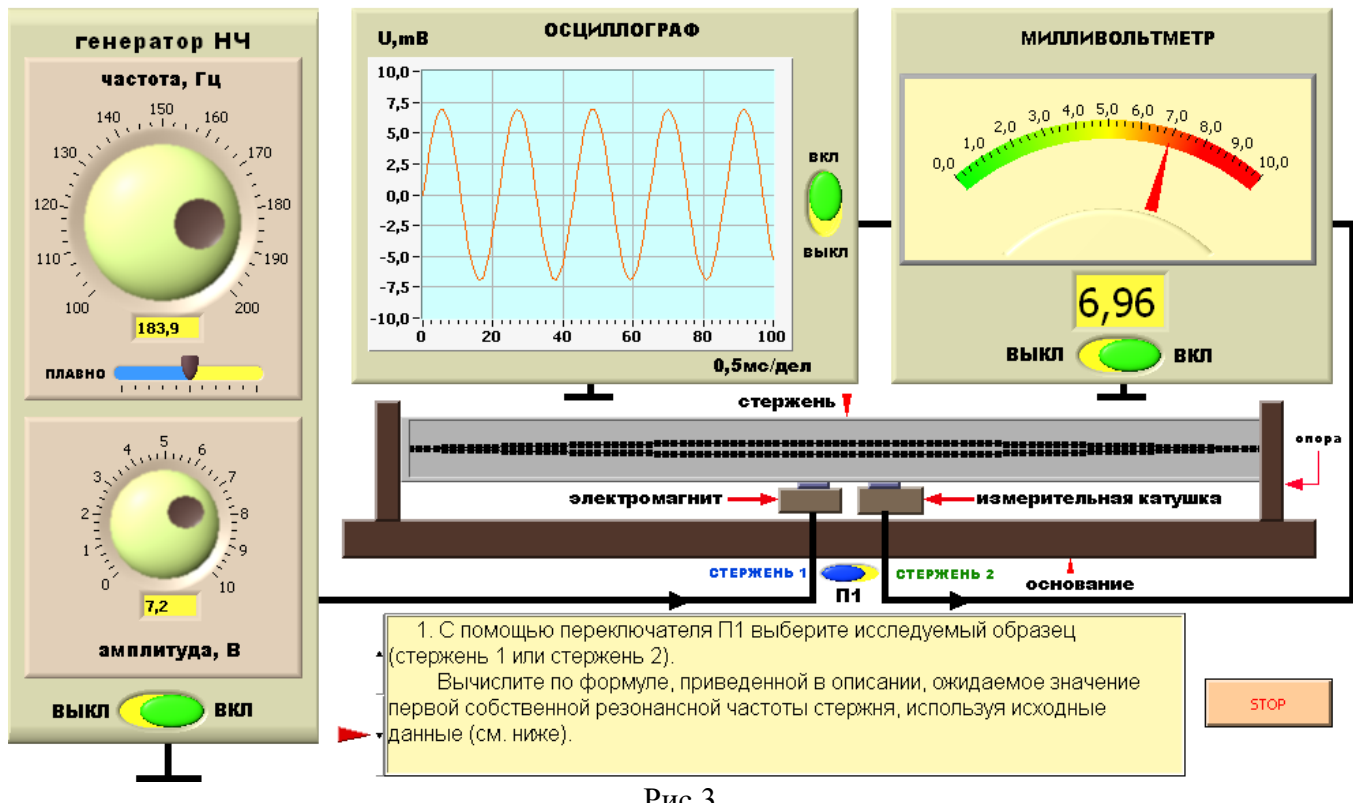

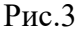

Источником питания служит генератор, напряжение на выходе которого можно регулировать как по частоте, так и по амплитуде. Для создания переменного магнитного поля сигнал с выхода генератора подают на обмотку электромагнита. При возникающих под действием периодической силы колебаниях стержня изменяется воздушный зазор между стержнем и магнитным сердечником измерительной катушки. В ней индуцируется ЭДС, пропорциональная скорости изменения магнитного потока через катушку  $E_i = -N d\Phi/dt$  (N - число витков катушки). Эта ЭДС зависит от амплитуды колебаний стержня. Таким образом, измерительная катушка служит датчиком амплитуды колебаний.

# **Измерения и обработка результатов**

1. Оценка ожидаемого значения первой резонансной частоты стержня.

Вычислите по формуле ожидаемое значение первой собственной частоты стержня, используя данные о диаметре стержня, плотности о и модуле Юнга Е.

$$
f_n = \frac{\pi \, D \, n^2}{8 L^2} \sqrt{\frac{E}{\rho}}
$$

где D - диаметр стержня, L - его длина,  $\rho$  - плотность, E - модуль Юнга материала стержня, n = 1,2,3,... - номер собственной частоты (номер резонанса).

2. Измерение первой резонансной частоты.

а) С помощью инструмента «УПРАВЛЕНИЕ» медленно изменяйте частоту выходного напряжения генератора, наблюдая при этом за показаниями милливольтметра. При резонансной частоте стрелка милливольтметра должна проходить через максимум напряжения.

б) После обнаружения резонанса многократно измерьте первую резонансную частоту с приборной погрешностью, равной 0.1 Гц. Результаты запишите в таблицу 1. Таблица 1

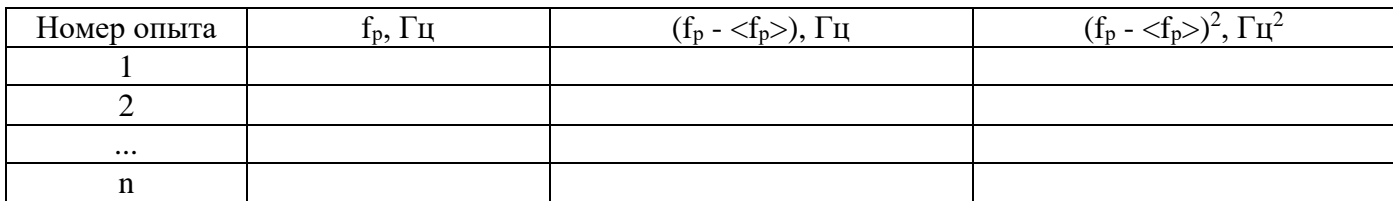

3. Вычислите среднее значение резонансной частоты  $f_p$  по формуле

$$
<\boldsymbol{f}_p>=\frac{1}{N}\sum_{i=1}^N\boldsymbol{f}_i
$$

4. Вычислите среднеквадратичное отклонение по формуле

$$
\sigma_{\bar{x}} = \sqrt{\frac{\sum_{i=1}^{N} (f_p - < f_p >)^2}{N(N-1)}}
$$

5. Снятие резонансной кривой целесообразно начинать с ее максимума. В этом случае установите такое напряжение на выходе генератора, при котором стрелка милливольтметра отклонится приблизительно на 4/5 всей шкалы. При уменьшении и увеличении частоты вблизи резонанса будет наблюдаться спад напряжения в измерительной катушке. Диапазон изменения частоты надо выбрать таким, чтобы напряжение на краях резонансной кривой становилось в 3 - 5 раз меньше максимального. Для резонансной кривой рекомендуется получить не менее 10 - 12 экспериментальных точек.

а) Установите резонансный режим и запишите в таблицу 2 значения резонансной частоты и соответствующего ей напряжения.

б) Уменьшайте (а затем увеличивайте) значения частоты переменного магнитного поля ступенями так, чтобы разница значений напряжений в соседних экспериментальных точках была примерно одинаковой. Соответствующие друг другу показания частотомера и милливольтметра записывайте в таблицу 2.

Таблица 2

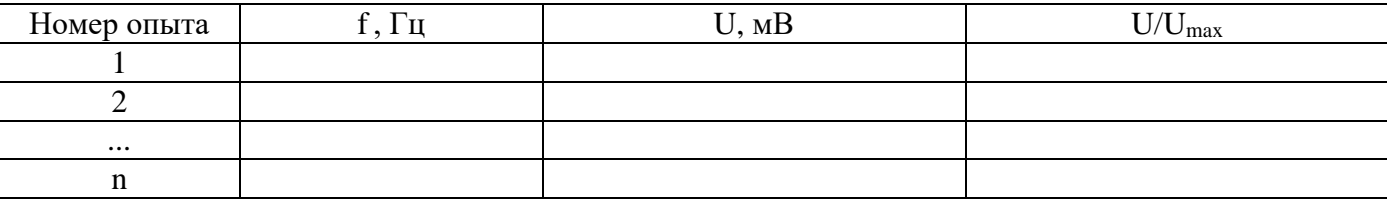

в) Постройте резонансную кривую в координатах ( $\rm U/U_{max}$ , f).

6. Вычислите модуль Юнга Е, подставив в формулу (2) средние значения диаметра D и резонансной частоты  $f_{\text{pea}}$ , длины L и плотности материала  $\rho$ .

$$
E = \frac{64 L^4 \rho f_n^2}{\pi^2 D^2 n^4}
$$
 (2)

7. Погрешность косвенно измеренного модуля Юнга зависит от погрешностей прямо измеренных величин. Относительная погрешность равна

$$
\delta E = \sqrt{(4\delta L)^{2} + (\delta \rho)^{2} + (2\delta f_{pHk})^{2} + (2\delta D)^{2}}.
$$

Здесь  $\delta D = \Delta D/D$ ,  $\delta f_p = \Delta f_p/f_p$ , где  $\Delta D$  и  $\Delta f_p$  - абсолютные погрешности соответствующих величин. 8. Абсолютная погрешность модуля Юнга вычисляется по формуле (6):

$$
\Delta E = E \cdot \delta E = E \sqrt{(4\delta L)^2 + (\delta \rho)^2 + (2\delta f_{pHk})^2 + (2\delta D)^2}.
$$

9. Запишите окончательный результат для резонансной частоты  $f_p$  и модуля Юнга Е в виде

$$
f_p =  \pm \sigma_{\bar{x}}
$$

$$
E = < E > \pm \Delta E
$$

10. Сделайте выводы по проделанной работе.

### **Литература**

1. Механика и молекулярная физика (учебно-методическое пособие). СПбГТУ, 1998

2. Обработка экспериментальных результатов (методические указания к лабораторным работам). СПбГТУ, 1998.